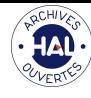

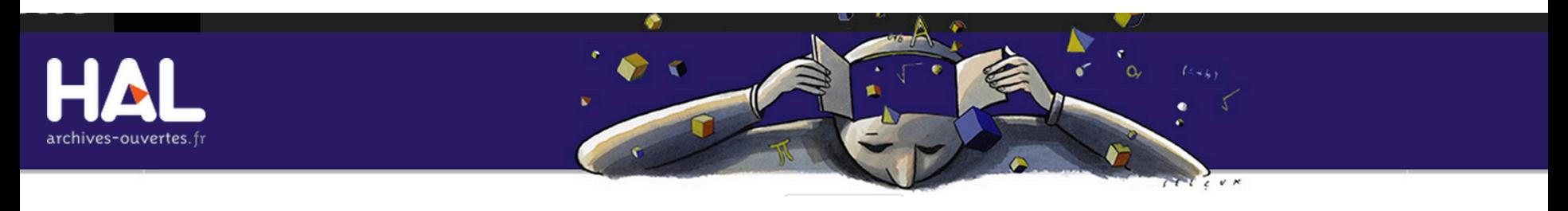

#### **HAL**: Plateforme d'archives ouvertes

#### Laurent Capelli Directeur Technique CCSD

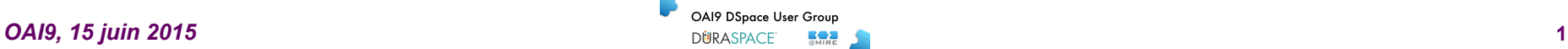

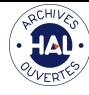

# **Plan de la présentation**

- 1. Le modèle français et la BSN
- 2. L'archive ouverte HAL
	- 1. La plateforme
	- 2. Portails et collections
	- 3. Identifiants
	- 4. Interopérabilité
	- 5. Référentiels
- 3. Questions, réponses

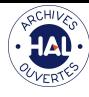

## Le modèle français

• Protocole inter établissements

• Bibliothèque Scientifique Numérique

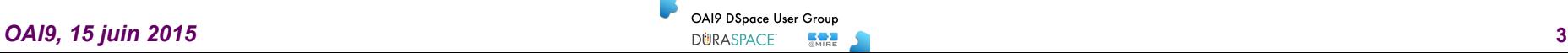

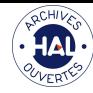

## **HAL, un service pour la recherche**

- Un accord inter-établissements (2006-2008)
	- CEA, CEMAGREF, CGE, CIRAD, CNRS, CPU, IFREMER, INERIS, INRA, INRIA, INRETS, INSERM, Institut PASTEUR, IRD
- Un engagement du CNRS à offrir et développer en partenariat un service pour toute la recherche française

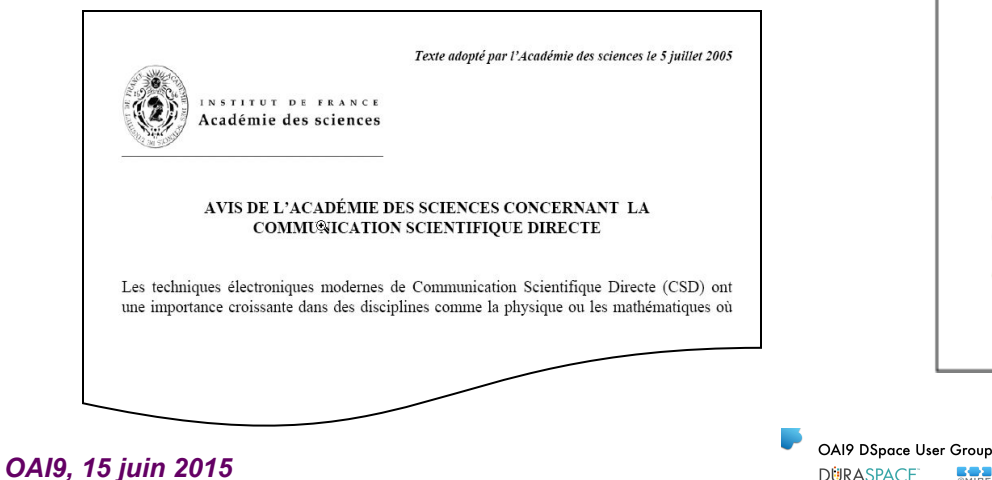

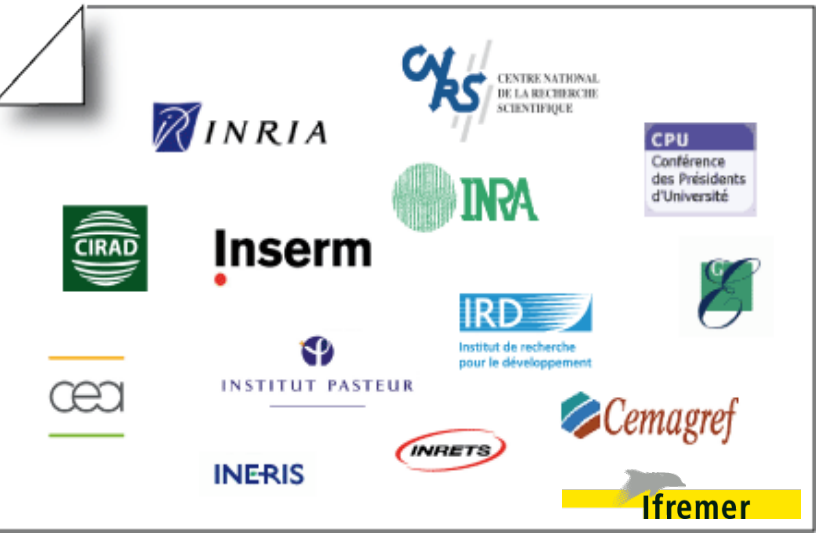

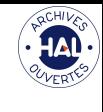

# **HAL, une plateforme commune et partagée**

• Une convention de partenariat en faveur des archives ouvertes et de la plateforme mutualisée HAL (2 avril 2013)

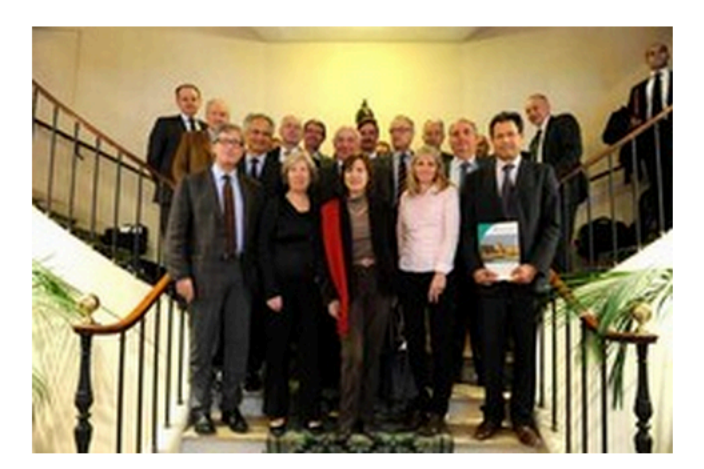

Une convention de partenariat en faveur des archives ouvertes et de la plateforme mutualisée HAL (Hyper Articles en Ligne) a été signée, mardi 2 avril 2013, à l'Académie des sciences. Elle s'inscrit dans le cadre de la politique nationale en faveur de l'Open Access, du partage des résultats de la recherche, de leur diffusion et de leur conservation.

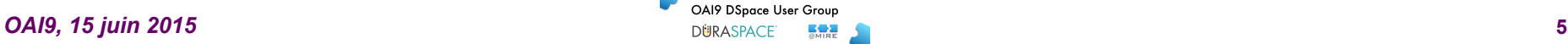

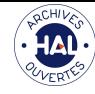

# **HAL, un outil avec les financeurs**

• L'ANR incite les chercheurs à intégrer leurs publications dans le système HAL

#### Convention ANR/CCSD  $\geq$  24 juin 2014

• OpenAire  $\triangleright$  HAL première archive compatible

*La diffusion des publications scientifiques liées aux projets financés par l'ANR dans les archives ouvertes, en particulier HAL contribue à renforcer la visibilité et l'attractivité de la recherche française.* 

*Elle peut aussi aider à simplifier le suivi et l'évaluation en évitant la saisie multiple des informations et en rendant les documents aisément accessibles à tous les chercheurs impliqués dans les différentes étapes de ces processus.* 

*Dans le cadre de la préparation de son système d'information, l'ANR demande donc que, dans le respect des règles relatives à la propriété intellectuelle (propriété littéraire et artistique et propriété industrielle), et des règles de confidentialité inhérentes à des recherches, toutes les publications consécutives aux projets financés par elle soient d'ores et déjà intégrées par les chercheurs au système d'archives ouvertes HAL avec lequel elle collaborera.* 

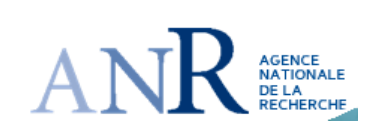

*14 Novembre 2007* 

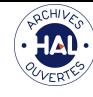

#### **La Bibliothèque Scientifique Numérique**

- **≻ BSN 1 : Acquisitions** des revues (courant) et des archives
- **≻ BSN 2 : Dispositif d'accès et d'hébergement**
- **≻** BSN 3 : Dispositifs de **signalement**
- **▷ BSN 4 : Archives ouvertes**
- **≻** BSN 5 : **Numérisation**
- Ø BSN 6 : **Archivage pérenne**
- **≻** BSN 7 : **Édition scientifique**
- **≻ BSN 8 : PEB, Fourniture de documents, prêt**
- **≻ BSN 9 : Formation**, compétences et usages
- Ø BSN 10 : **Données de la recherche**

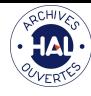

#### **BSN 4**

- Comment assurer une bonne représentation de l'ensemble des acteurs dans le dispositif?
- Comment stabiliser l'outil qui doit être portable et ne pas reposer sur quelques personnes ressources ?
- Quels types d'évolution technique pour asseoir dans la durée et assurer la croissance de Hal en lien avec le développement des archives institutionnelles ?
- Quelles relations avec les éditeurs?
- Comment faire évoluer les relations avec les scientifiques? SN

BIBLIOTHÈOUE SCIENTIFIOUE NUMÉRIQUE AL SCIENTIFIC

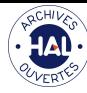

#### **HAL** v3

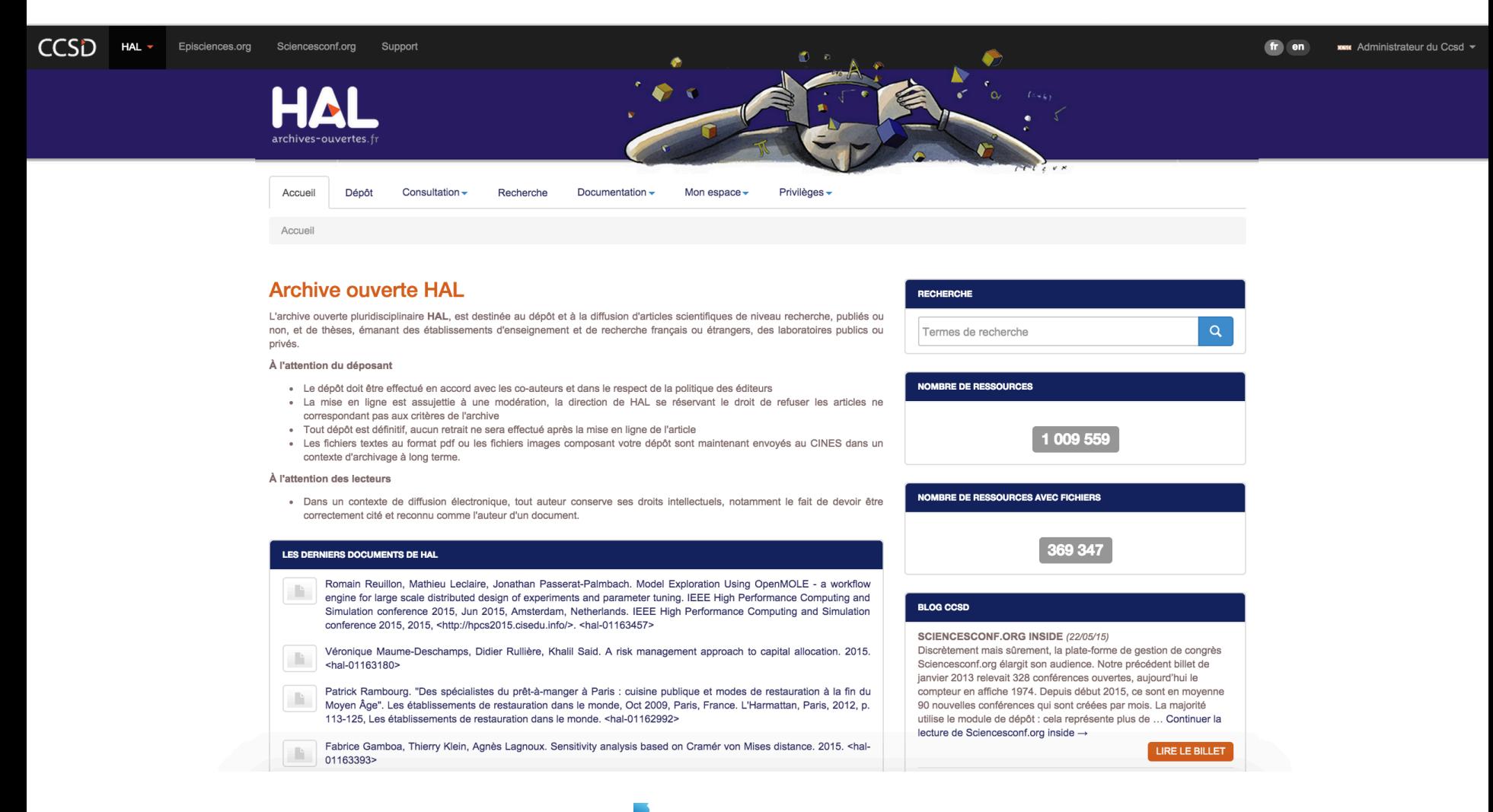

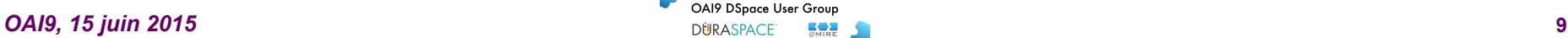

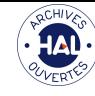

### Le modèle français, une archive **centralisée**

• En 2001, HAL est développé par le Centre pour la Communication Scientifique Directe (CCSD)

- Archive nationale de dépôt de la recherche
- Multidisciplinaire
- Inter-établissements

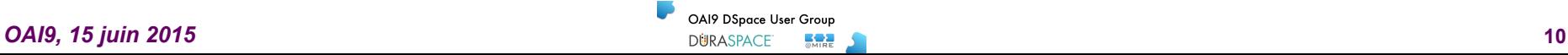

#### **HAL, centralisation apparente, mutualisation certaine une plate forme commune**

- Garantir l'accessibilité au texte intégral
- Permettre l'indexation global du texte intégral contenu dans la base
- Préserver un niveau scientifique homogène et de qualité
- Offrir une meilleure visibilité à l'international
- Interconnecter avec les bases mondiales de référence
- Fournir des URL pérennes et ainsi permettre la citation numérique
- « Horodater » les dépôts et ainsi valider une antériorité scientifique.
- Enrichir automatiquement les référentiels institutionnels (Labintel, CRAC)
- Limiter la saisie des références à un seul système
- Effectuer l'archivage à long terme
- Et ... limiter l'effort à une seule unité spécialisée : le model économique français pour les archives ouvertes et reconnu pour être le plus économique *et le plus efficace*

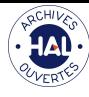

# Déposer dans **HAL**

- Modalités de dépôt
	- $-$  Identification simplifiée
		- Le compte créé est actif immédiatement
		- Contributeurs : auteurs, documentalistes, etc.
	- $-$  Niveau scientifique requis
		- « Tout article qui, soumis à une revue à comité de lecture, *serait envoyé à un rapporteur* **»**
		- Vérification avant mise en ligne
			- Vérification technique
			- Modération scientifique
	- $-$  Format des documents libre
		- Génération automatique de documents PDF pour une accessibilité universelle

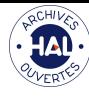

# Dépôt sans retrait?

- Le retrait n'est pas possible par le contributeur : ceci contribue à le responsabiliser et le motive pour ne déposer qu'un travail de qualité
- Cela évite des tentatives d'utilisations scientifiques frauduleuses :
	- dépôt de résultats contradictoires pour prendre date avec retrait postérieur du dépôt scientifiquement en erreur, etc.
- On ne peut pas citer dans une publication scientifique un texte qui risque à tout moment d'être retiré par son auteur ! La stabilité des dépôts et des adresses est donc cruciale
- L'alternative au dépôt sans retrait est la possibilité de déposer de nouvelles versions
	- La dernière version est proposée par défaut au lecteur, mais celui-ci peut toujours accéder aux versions antérieurs

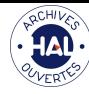

## **Questions juridiques**

**Vous avez besoin de l'accord de l'éditeur si vous voulez déposer la version numérisée du document édité.** 

**En revanche vous pouvez déposer la version manuscrite de votre document si vous respectez ces règles :** 

**EXAMP AVANT** publication : l'auteur reste détenteur des droits sur son texte

#### **EXECUTE:** APRES publication SOUS contrat :

- Sauf interdiction explicitement précisée dans le contrat, l'auteur a le droit de diffuser son document dans une archive institutionnelle électronique.
- En cas de clause explicite autorisant l'exploitation électronique du document par l'éditeur : l'auteur doit demander l'autorisation de dépôt à l'éditeur.
- APRES publication SANS contrat : l'auteur a le droit de diffuser son document

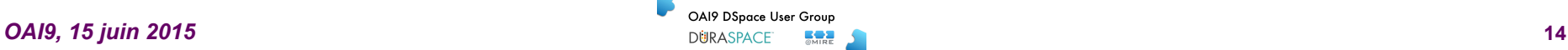

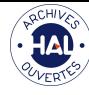

# **HAL, citabilité électronique**

- Un « ressource » dans l'archive ouverte c'est :
	- $-$  une ou plusieurs versions d'un même article comportant chacune
		- la notice descriptive
			- Incluant éventuellement des références bibliographiques
		- un ou plusieurs formats du même fichier (PDF, TeX, XML, DOC, etc.)
		- éventuellement des fichiers annexes
			- $-$  images, sons, vidéos, posters, présentation « ppt », etc.
- L'identifiant pérenne, « citable », référence un « container » qui abrite tous les composants de l'article scientifique
	- $-$  une URL simplifiée qui garantit au lecteur d'arriver toujours sur la version la plus récente de l'article et lui permet l'accès à l'historique
	- $-$  une URL stable ne dépendant pas du stockage physique du document

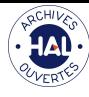

# **HAL, identifiants**

hal.archives-ouvertes.fr/hal-00000001 hal.archives-ouvertes.fr/hal-00000001v2 hal.archives-ouvertes.fr/hal-00000001/document 

#### **halId\_id**

- Alignement avec des identifiants internationaux
	- $-$  DOI (doild\_id), arXiv (arxivid\_id), PubMed (pubmedId\_id), ADS (**bibcodeId\_s**)
- Relation avec les bases « partenaires »
	- $-$  Horizon (IRD, **irdID\_id**), STAR (ABES, **nntId\_id**), SAM (ensam, **ensamId\_id**), etc.

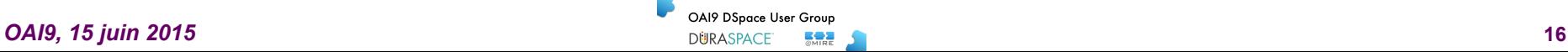

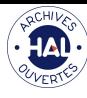

#### • Typologies étendues

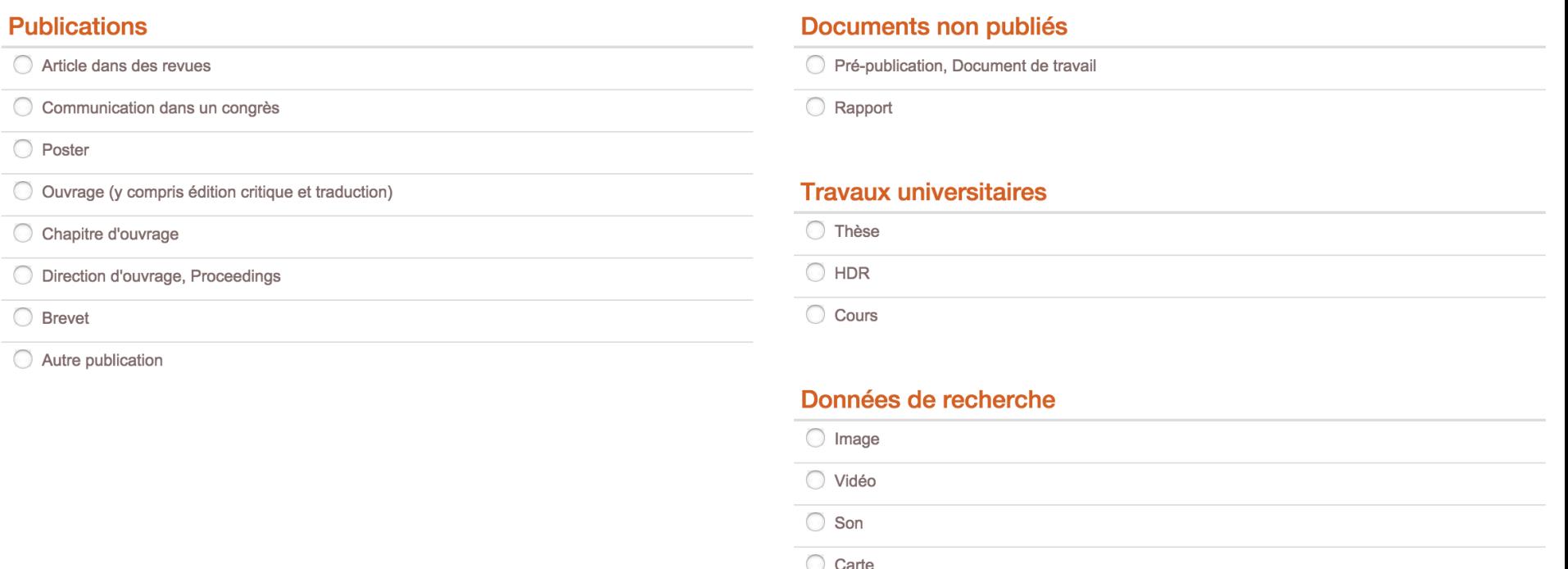

La typologie de HAL est calquée sur celle de l'AÉRES (HCERES) permettant ainsi aux laboratoires et *institutions d'extraire automatiquement des données exploitables directement dans les quadriennaux* 

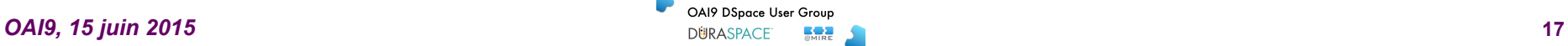

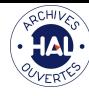

#### • Formats et embargos liés à chaque fichier

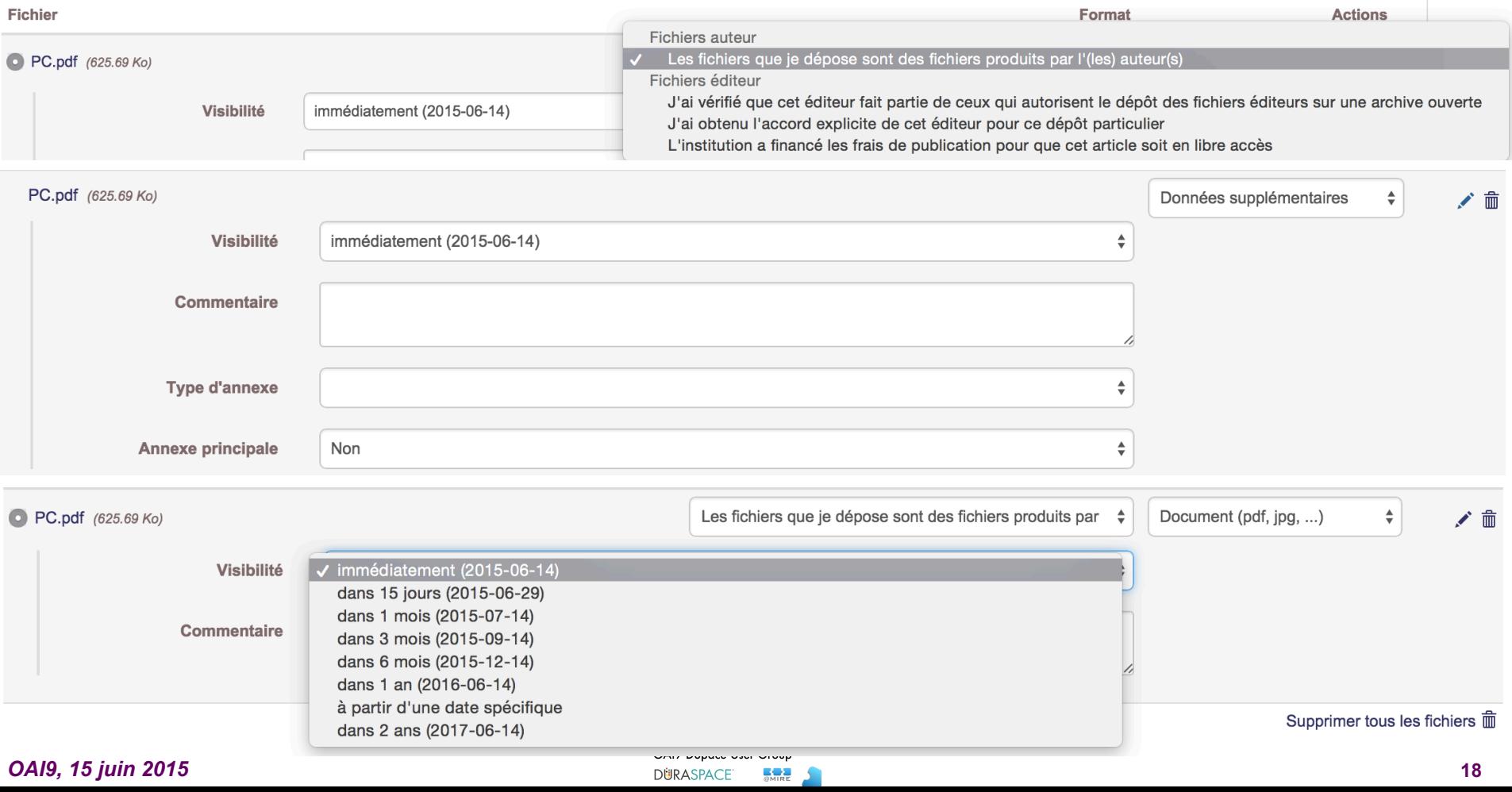

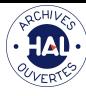

• Licences pour le dépôt

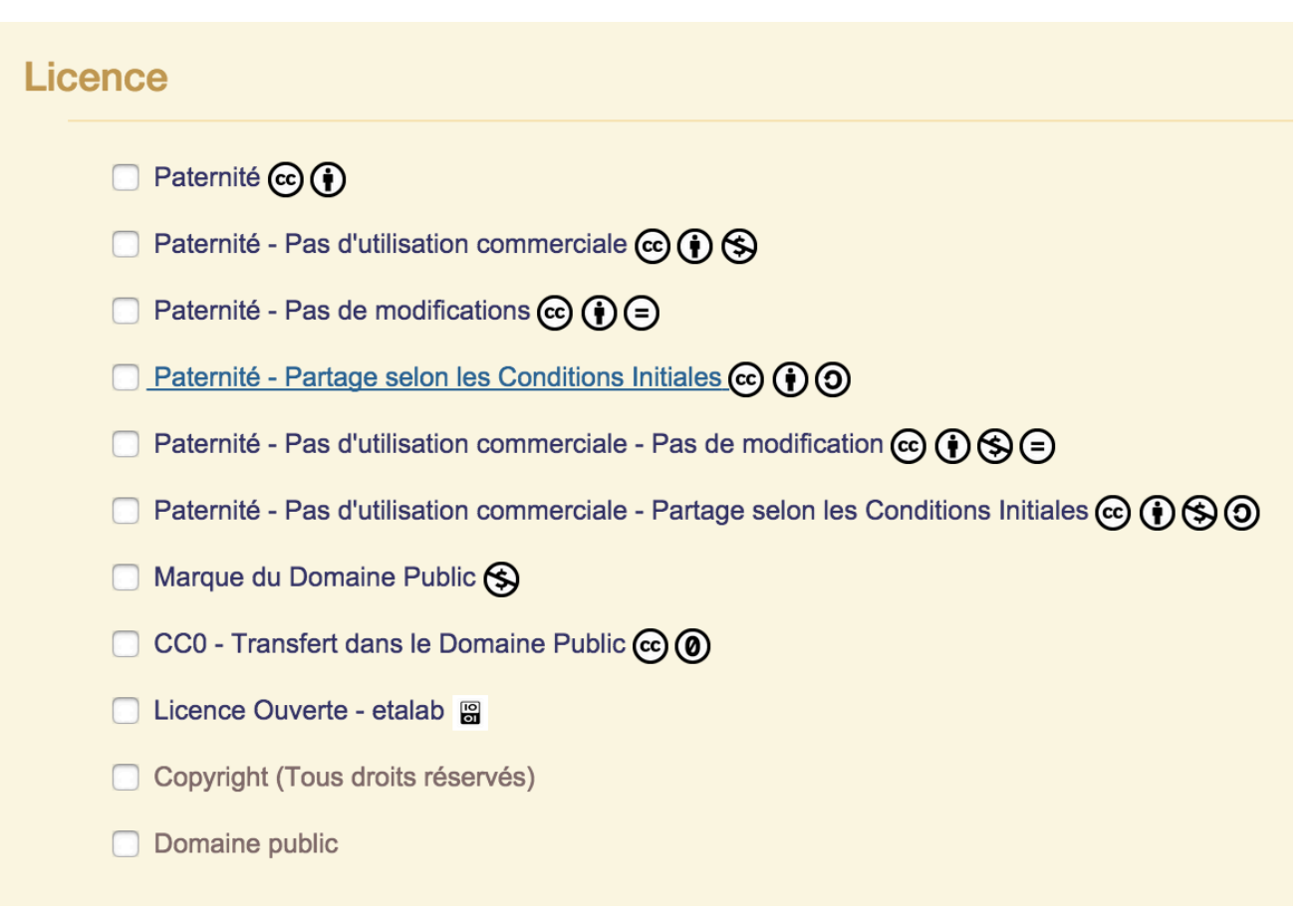

**OAI9 15 juin 2015 19 <b>19 PERSTACE COAIP DESPACE COAIP DESPACE COAIP DESPACE COAIP DESPACE 19 <b>19 19** 

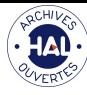

• Champs multi-valués et multi-langues

Vous pouvez renseigner le titre en plusieurs langues : choisir la langue et cliquer sur + pour ajouter une nouvelle langue Titre \*

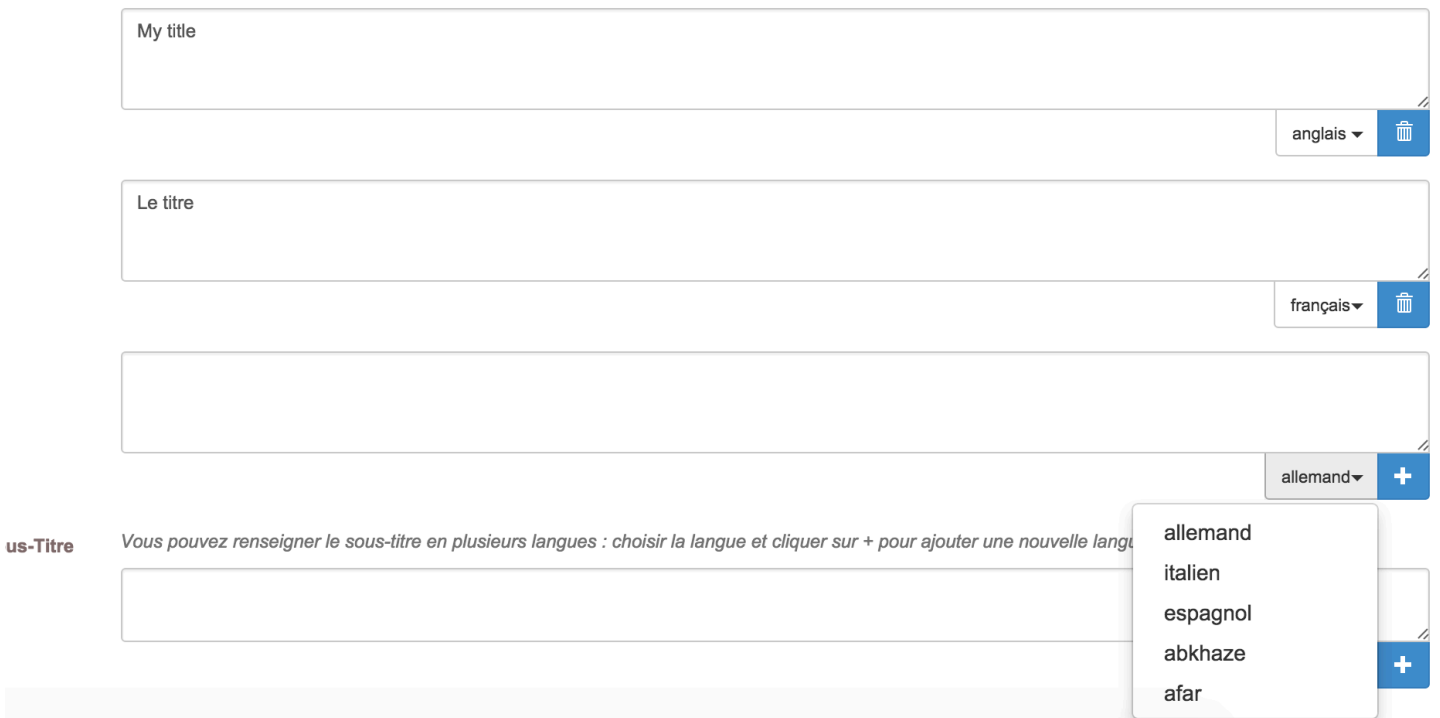

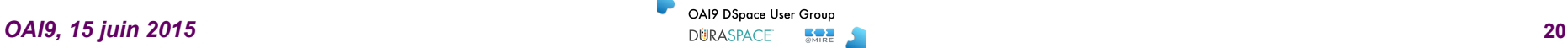

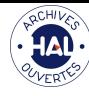

- Métadonnées automatiquement renseignées
	- depuis le PDF : GROBID
	- dans les images : IPTC, XMP
	- $-$  depuis les identifiants
		- internationaux : DOI, PubMed, ADS, arXiv
		- nationaux : IRD

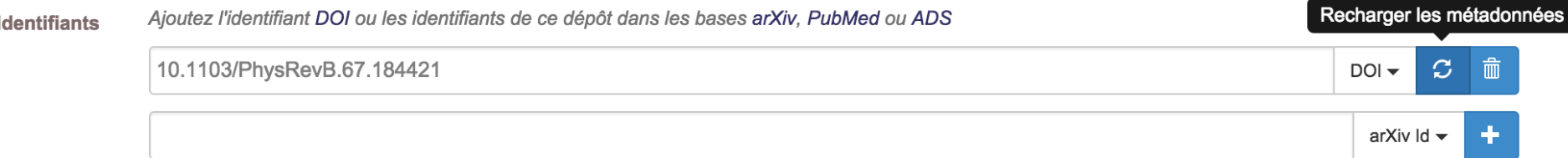

> Etape suivante

Récupérer les métadonnées à partir du fichier PDF

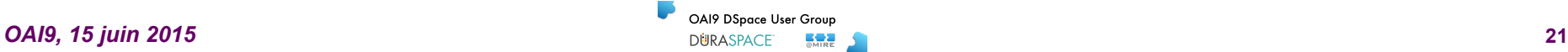

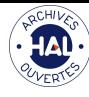

# Les métadonnées

• Fondée sur des référentiels communs

#### **Titre**

Forme auteur<sup>1</sup>, IdHAL

- 1 Structure de recherche, partenaire privé
- Identifiant : DOI, PubMed, ADS, bases partenaires, etc.
- Type de document
- Publication : nom de la revue
- Indexation : disciplines scientifiques
- Financeur : projet ANR, projet Européen
- Déposant : compte utilisateur CCSD

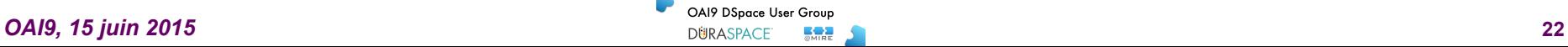

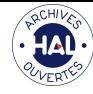

## https://aurehal.archives-ouvertes.fr **AURéHAL: Accès Unifié aux Référentiels HAL**

- Auteurs (formes auteurs)
- Structures de recherche
- Revues
- Projets ANR
- Projets Européens
- Disciplines

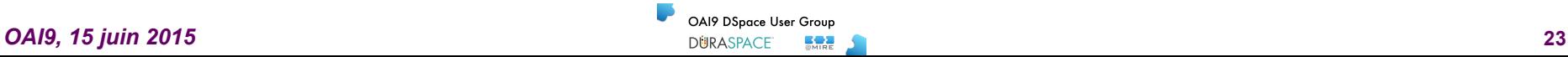

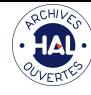

# **AURéHAL, Caractéristiques**

- Les référentiels peuvent être consultés, même sans authentification
- L'historique de chaque entrée est visible par toute personne authentifiée : date de création, de mise à jour
- Chaque entrée d'un référentiel permet de lancer une requête dans HAL pour consulter les dépôts liés
- Une mise à jour dans un référentiel génère automatiquement une mise à jour dans les dépôts liés

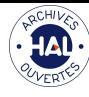

# **AURéHAL, Principes**

- Alimentation
	- le dépôt dans HAL
	- les producteurs
	- AURéHAL
- Un administrateur de portail a les droits de création et modification sur tous les référentiels, à l'exception de celui des disciplines
- Toute personne qui a les droits « référent structure » peut modifier les informations de la structure de recherche dont il est référent

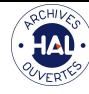

# **IdHAL, identifiant chercheur**

- Identifiant **unique** d'un auteur sur HAL URI: https://cv.archives-ouvertes.fr/*IdHAL*
- Créé par un auteur (lié à l'utilisateur connecté)
- $\neq$  de fusion des formes auteur
- Rassemble les formes auteur co-existant dans HAL (avec choix publication par publication)
- Choix d'une forme auteur « par défaut »

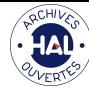

# **IdHAL, identifiant chercheur**

- Eléments de l'identité numérique du chercheur
- Lien avec des identifiants auteur d'autres plateformes :
	- $-$  IdRef, arXivid, Orcid, ResearcherId, VIAF, ISNI

- et réseaux sociaux :
	- $-$  Twitter, LinkedIn, blog de recherche, ...

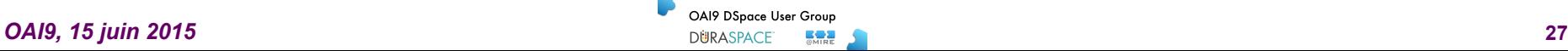

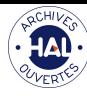

• Documents importés dans HAL liés à la source

d'origine 

#### **IDENTIFIANTS**

- DOCID: 1162059
- HAL Id: hal-00992192, version 2
- DOI: 10.1016/j.conengprac.2010.01.004
- ENSAM: http://hdl.handle.net/10985/8155

#### • Relation entre dépôt HAL

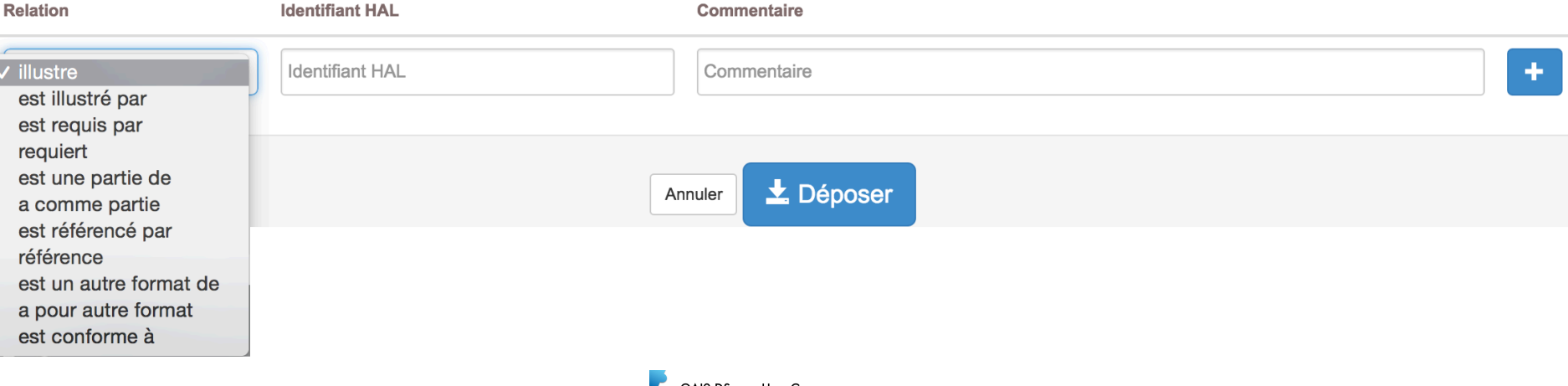

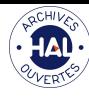

- Consultation et recherche des dépôts
	- Solr
	- plus de 100 champs de recherche
	- recherche plein texte

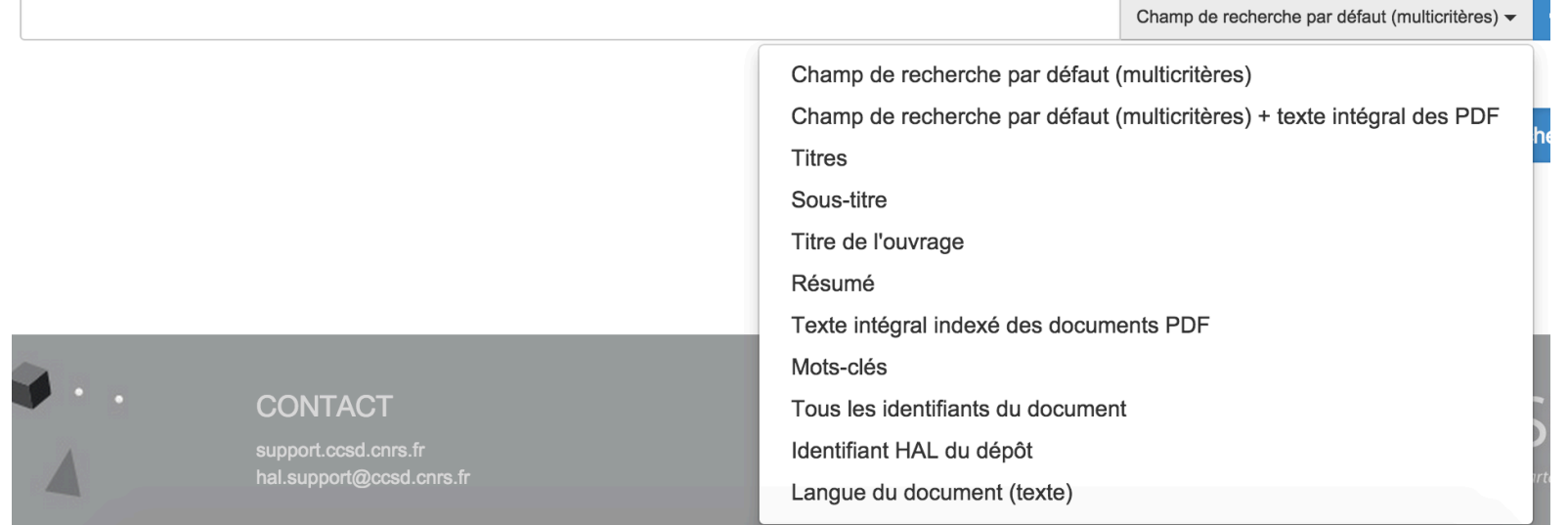

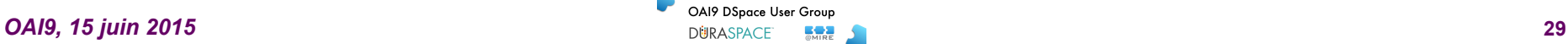

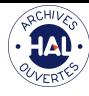

• Statistiques de consultation et d'usage

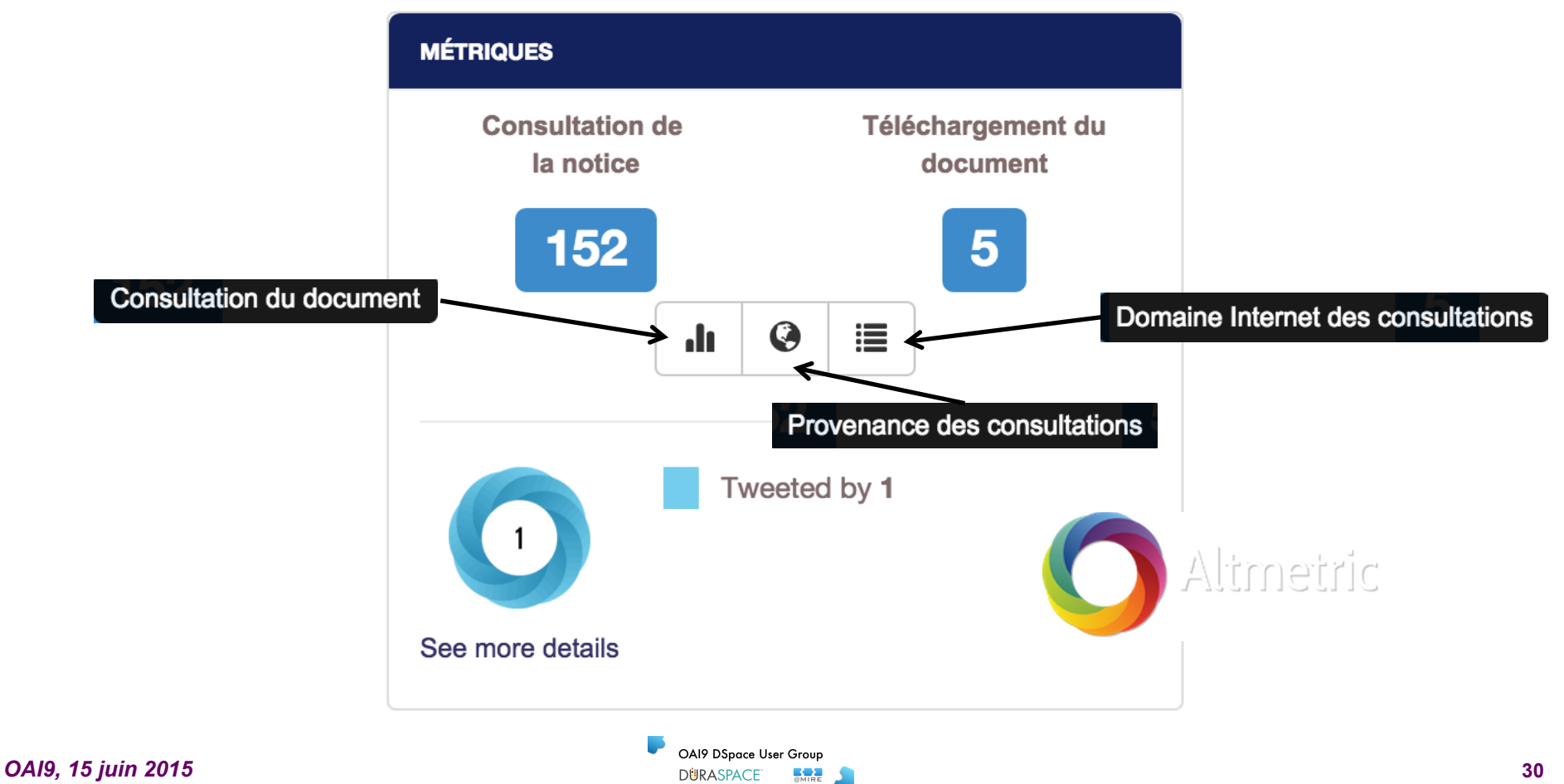

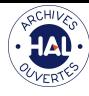

# **HAL, un format pivot**

- Customisation des directives de la TEI  $\triangleright$  teiHeader, biblFull, biblStruct
- Transformations XSL
	- $\triangleright$  BibTeX
	- $\triangleright$  Dublin Core
	- $\triangleright$  Endnote
- Format import SWORD

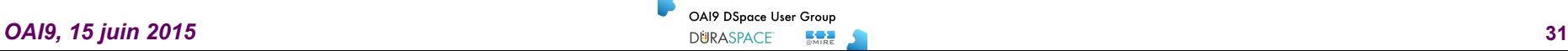

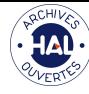

# **Une appropriation facile**

#### Dans une base de données commune, HAL

- des portails institutionnels personnalisés
	- intégration automatique des dépôts quelque soit l'origine du portail, en fonction de l'affiliation des auteurs
	- préservation de l'identité de l'établissement
	- adresses URL, graphisme, métadonnées spécifiques, etc.
- Plus de 3000 portails et collections
	- Toutes les grandes EPST, le CEA, des COMUE, de nombreuses universités et grandes écoles, etc.

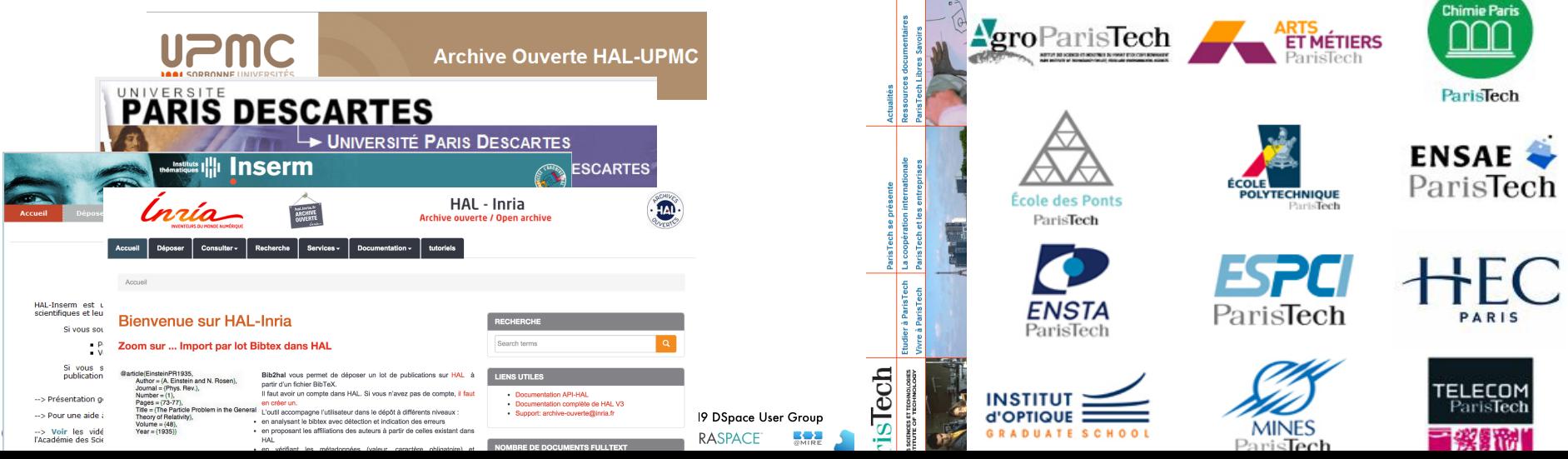

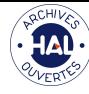

## **HAL, des collections**

#### Des "collections" pour présenter des sélections de **documents**

- Mise en oeuvre à l'aide d'un système de "tampons", apposé manuellement ou automatiquement
- $-$  Un site web personnalisable pour le gestionnaire
- Exemples de collections :
	- Articles d'une institution, d'un laboratoires
	- Communications à un colloque
	- Articles d'une revue,
	- etc.

#### **Une URL pérenne**

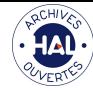

## **HAL passerelle vers l'international**

- Depuis l'origine HAL est interconnecté avec arXiv,
	- arXiv « la » première archive ouverte créée par Paul Ginsparg en 1991
	- L'archive ouverte de référence en physique, mathématiques, informatique
- En 2007 HAL s'est interconnecté avec PubmedCentral
	- PMC, créé par les NIH, sous l'impulsion d'Harold Varmus
	- $-$  collaboration entre le CCSD et l'INSERM

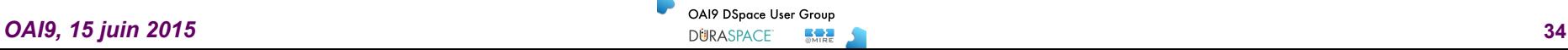

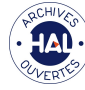

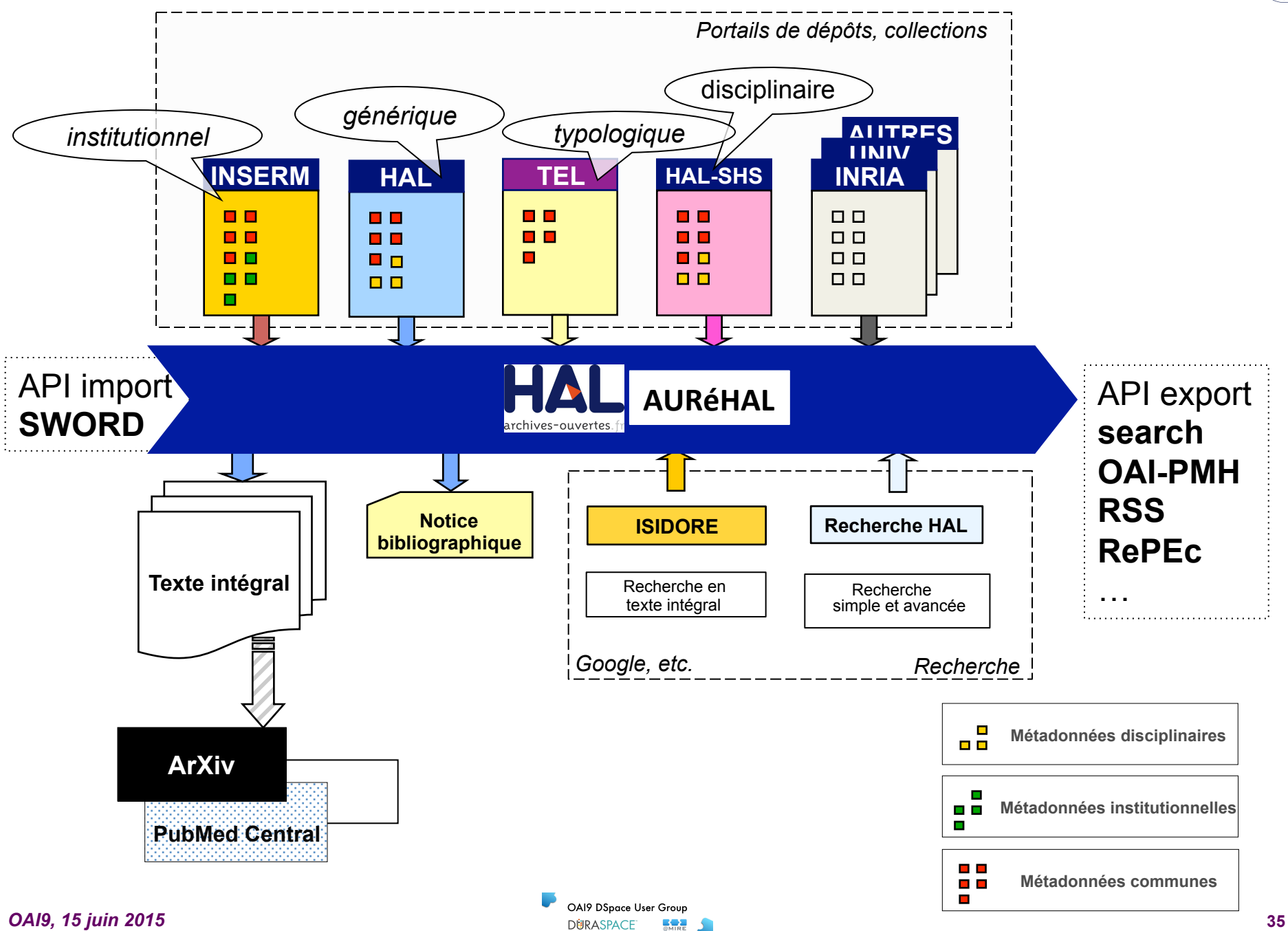

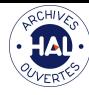

#### **HAL, des APIs**

#### **Recherche Hal**

Rechercher les ressources de HAL via une API.

Documentation »

#### **Import SWORD**

API SWORD.

Documentation »

#### Recherche référentiels

Rechercher dans les référentiels de HAL via une API.

Documentation »

#### **Import SOAP**

Web Service SOAP de dépôt dans HAL.

Obsolète à partir de juin 2015, merci d'utiliser l'import **SWORD** 

Documentation »

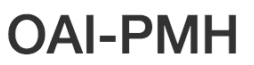

Serveur OAI-PMH de HAL.

Documentation »

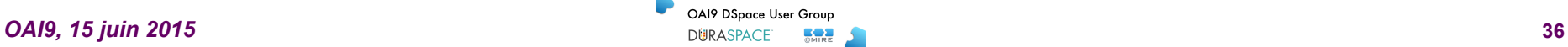

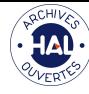

## **HAL, des APIs**

- **SWORD**: https://api.archives-ouvertes.fr/sword/
	- API REST HTTP
	- verbe GET, POST, PUT et DELETE
	- entête HTTP
		- On-Behalf-Of **TEI, JATS**
		- **Packaging ←**
		- **Content-Type**
		- **Content-Disposition**
		- Content-MD5
		- Export-To-Arxiv, Export-To-PMC, Hide-For-RePEc, Hide-In-OAI

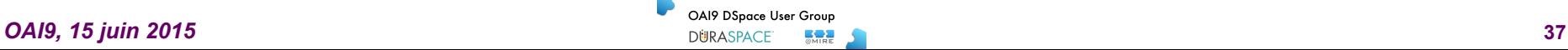

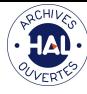

#### **Statistiques**

Date de dépôt : année

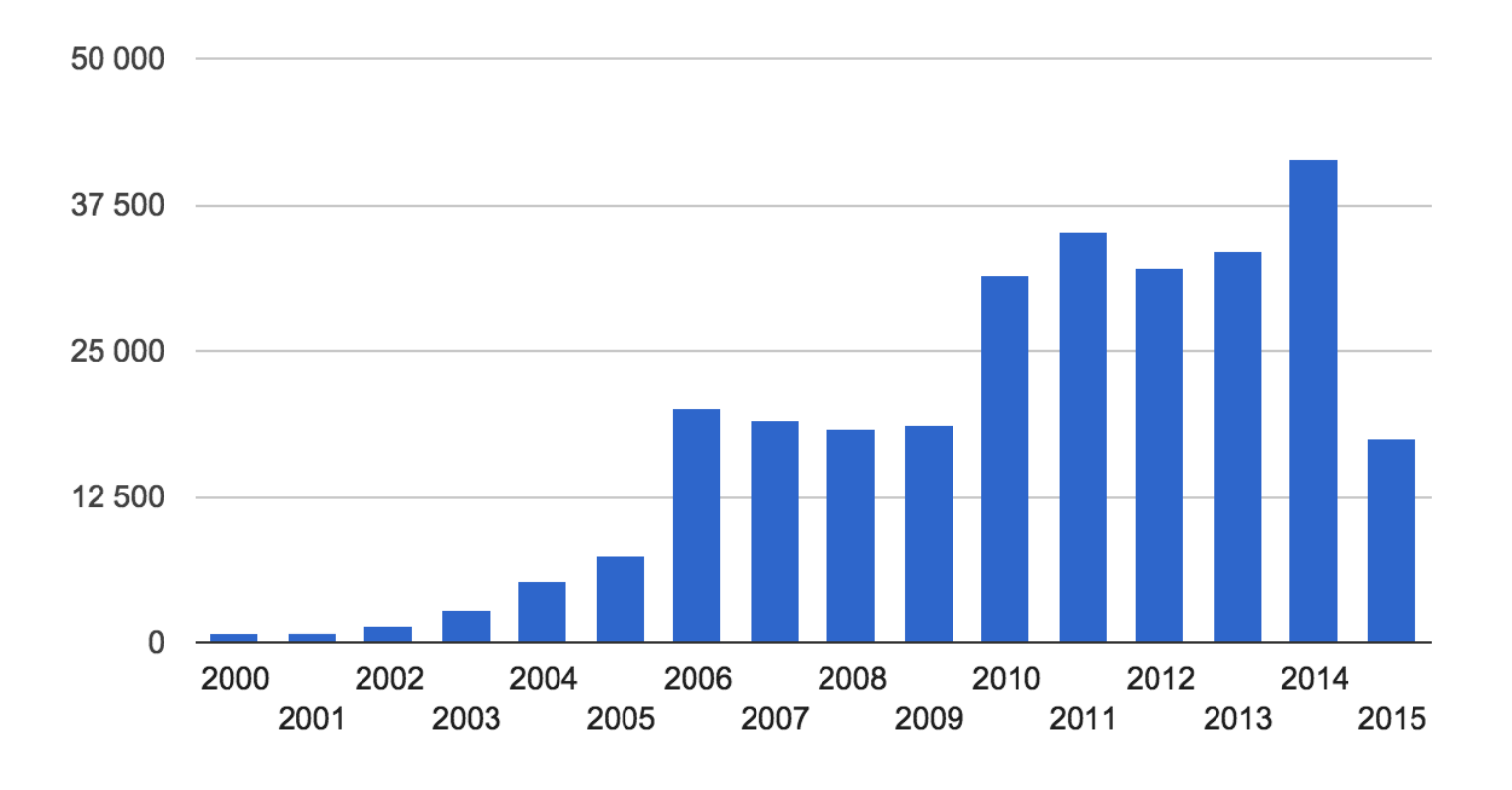

*OAI9, 15 juin 2015* **<b>a** and the set of the set of the Space User Group **CAI9 Dispace User Group 38** *DigRASPACE* **SMAP** 

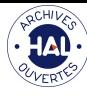

#### **Statistiques**

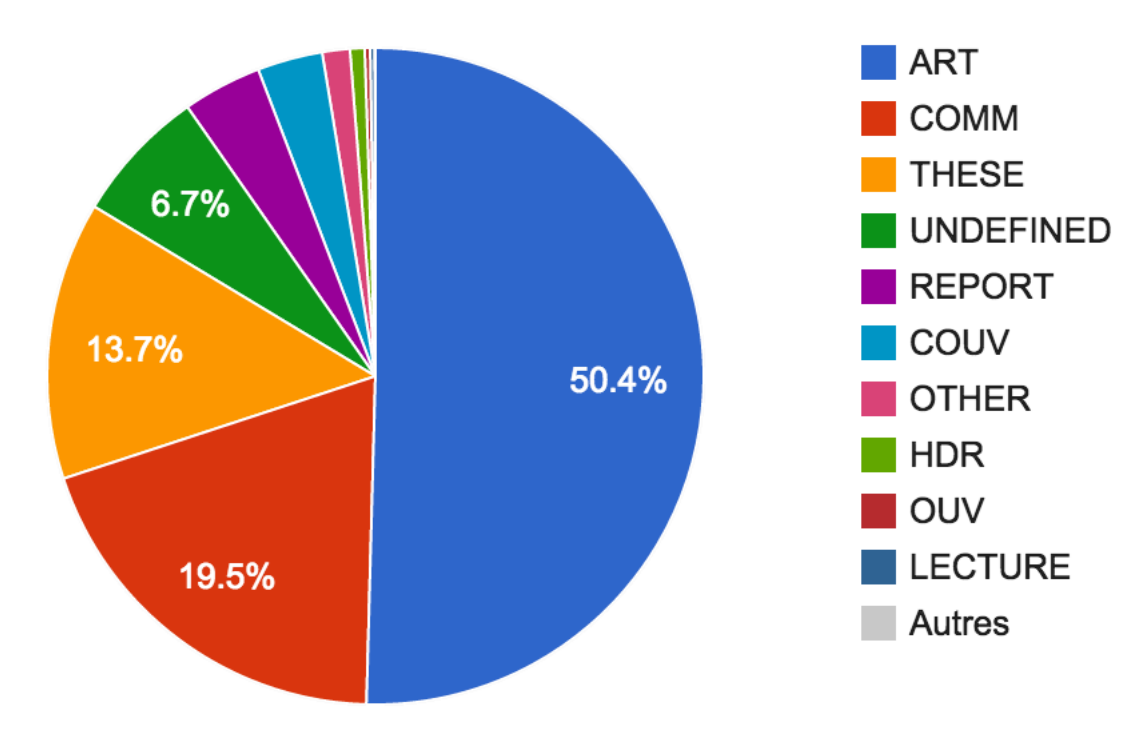

**OAI9 15 juin 2015 CAIP DEPARTMENT COAIP DEPARTMENT COAIP DEPARTMENT COAIP DEPARTMENT COAIP DEPARTMENT COAIP DEPARTMENT COAIP DEPARTMENT COAIP DEPARTMENT COAIP DEPARTMENT COAIP DEPARTMENT COAIP DEPARTMENT COAIP DEPARTMEN** 

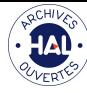

#### **Statistiques**

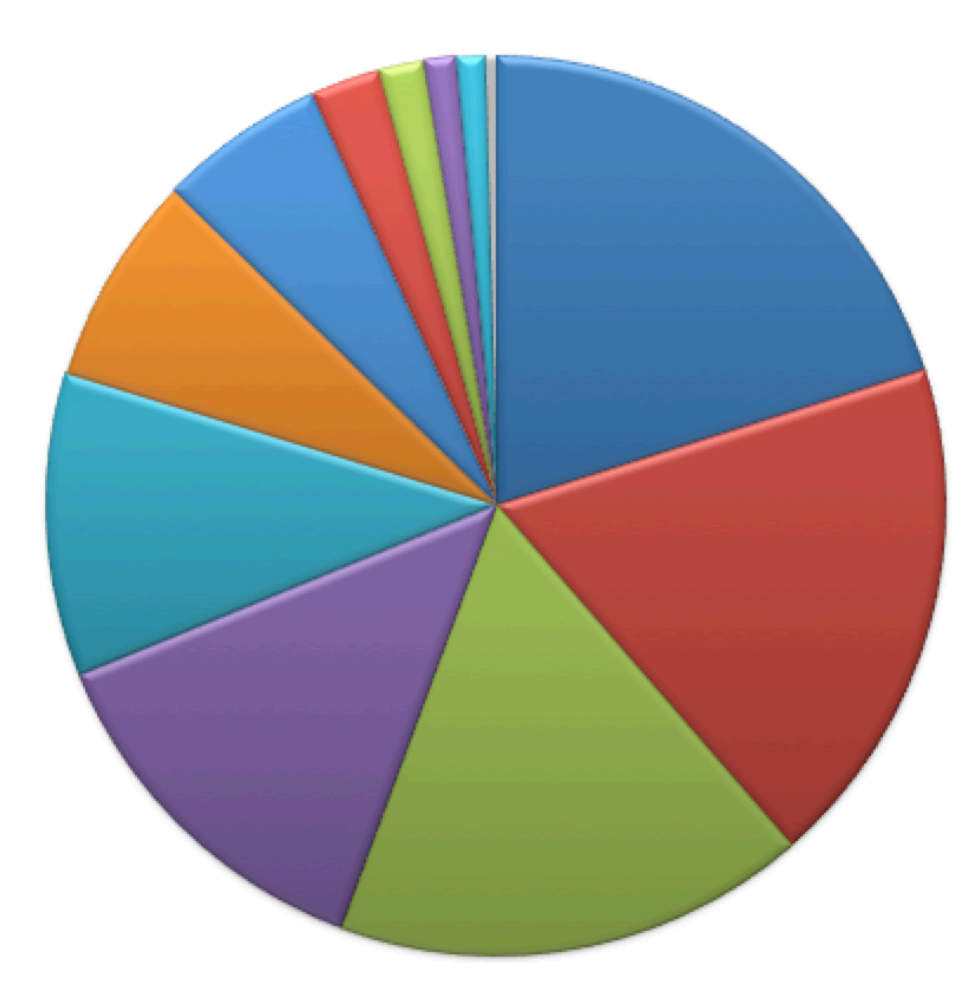

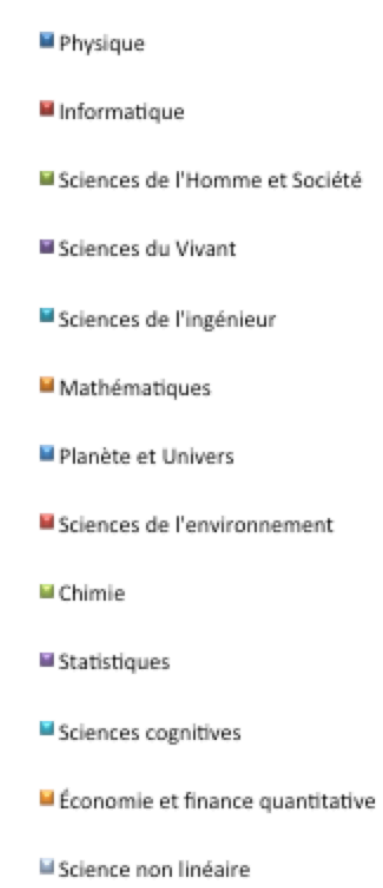

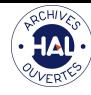

#### **Webometrics**

#### Le classement mondial des archives ouvertes en 2015 place HAL

- au 4° rang des archives ouvertes institutionnelles (HALSHS)
- $-$  au 4° rang des archives ouvertes

#### repositories.webometrics.info

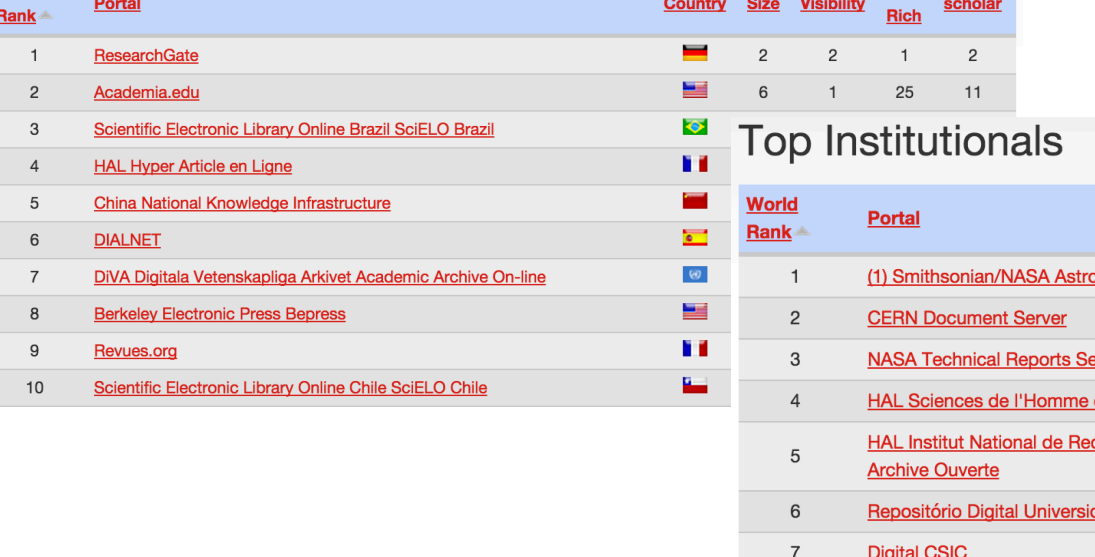

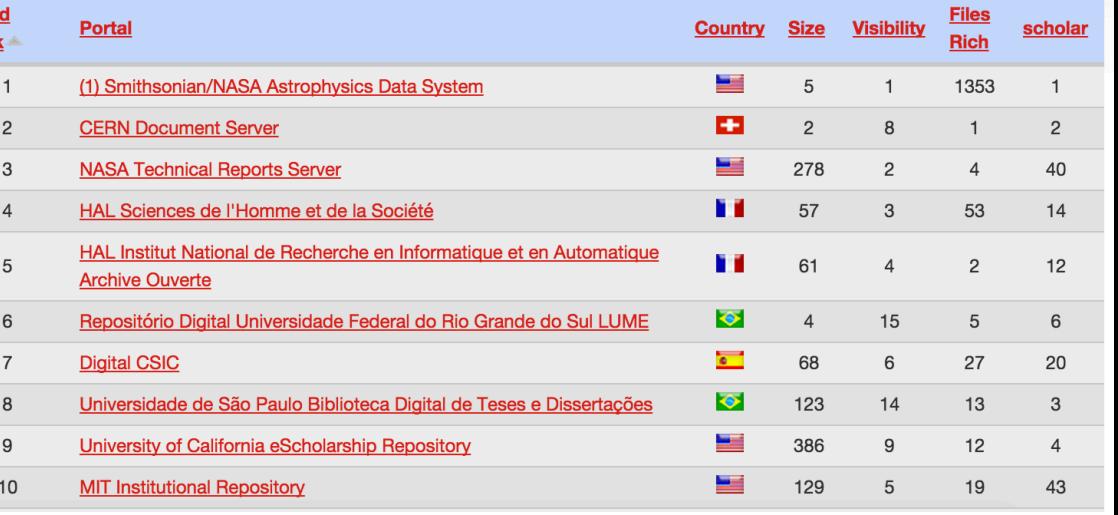

**Top Portals** 

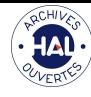

#### **Pour conclure...**

#### Le chercheur est l'acteur principal du système :

- $\triangleright$  Il détient la version électronique de sa publication
- $\triangleright$  Il est le seul à pouvoir donner immédiatement un certain nombre d'informations sur sa publication
- $\triangleright$  Il est le mieux à même d'en assurer le suivi
- $\triangleright$  Il reste responsable et acteur du devenir de sa production scientifique

#### Des usages encore à imaginer...

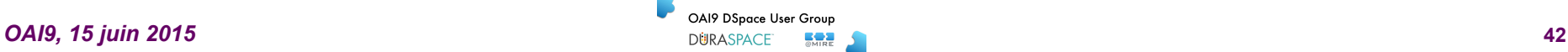

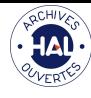

### **Adresses et URL**

- https://hal.archives-ouvertes.fr
- https://aurehal.archives-ouvertes.fr
- https://api.archives-ouvertes.fr
- https://cv.archives-ouvertes.fr

- *Support utilisateurs* 
	- *hal.support@ccsd.cnrs.fr*
	- http://support.ccsd.cnrs.fr